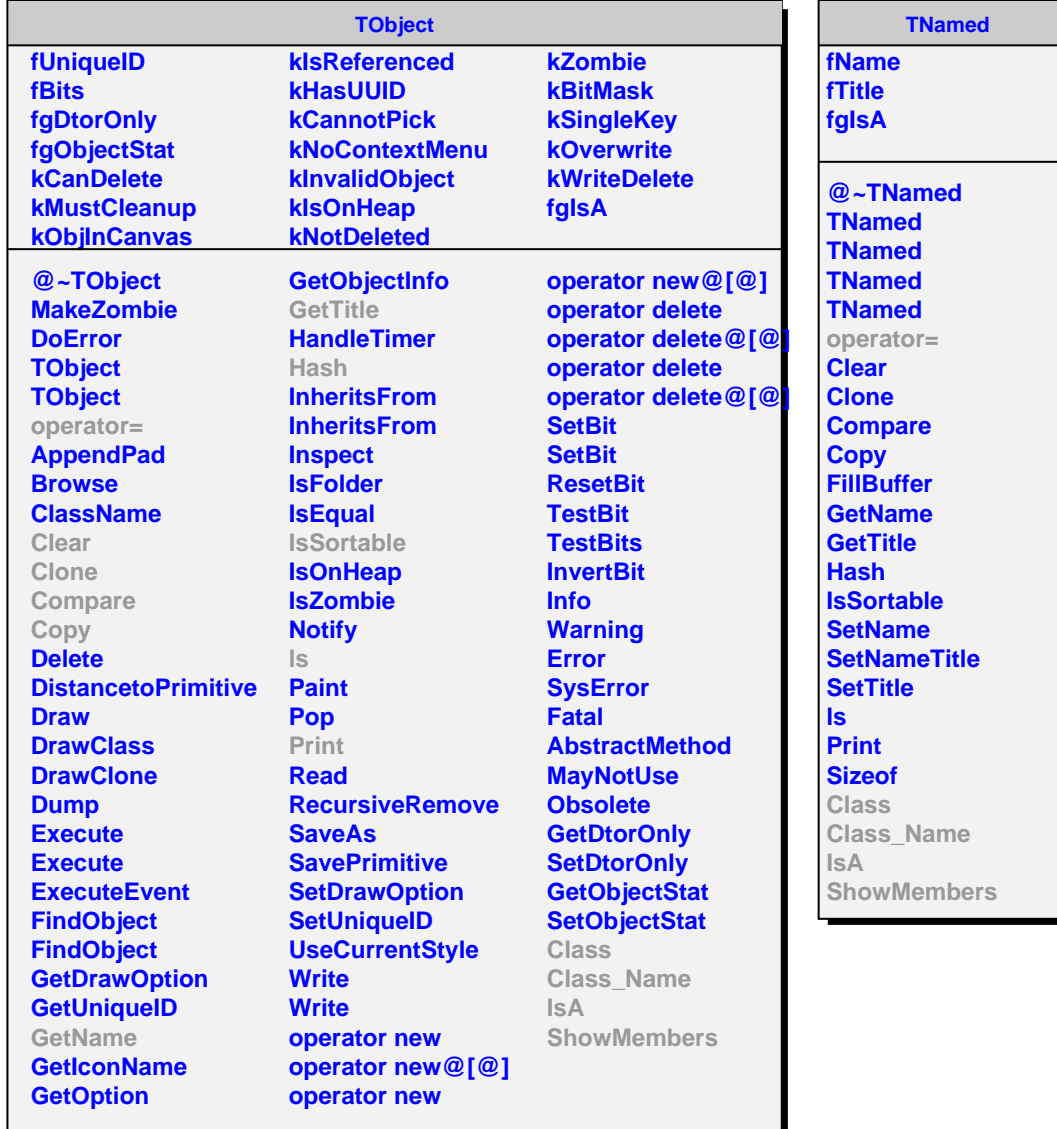

**AliMixInputHandlerInfo**

**fChain fChainEntriesArray fZeroEntryNumber fNeedNotify fgIsA**

**@~AliMixInputHandlerInfo AliMixInputHandlerInfo GetChain AddChain AddTreeToChain PrepareEntry SetZeroEntryNumber GetEntryInTree GetEntries AliMixInputHandlerInfo operator= Class Class\_Name IsA ShowMembers**